# **VCS-319Q&As**

Administration of Veritas Enterprise Vault 11.x

### **Pass Veritas VCS-319 Exam with 100% Guarantee**

Free Download Real Questions & Answers **PDF** and **VCE** file from:

**https://www.leads4pass.com/vcs-319.html**

100% Passing Guarantee 100% Money Back Assurance

Following Questions and Answers are all new published by Veritas Official Exam Center

**C** Instant Download After Purchase

**83 100% Money Back Guarantee** 

365 Days Free Update

**Leads4Pass** 

800,000+ Satisfied Customers

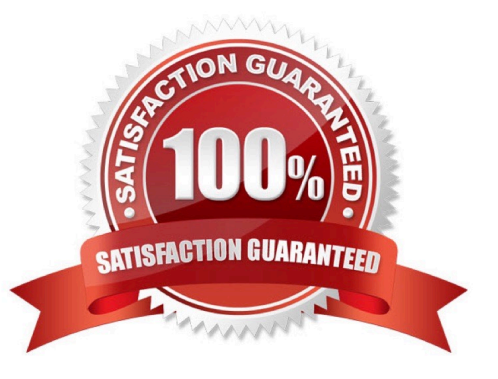

### **Leads4Pass**

#### **QUESTION 1**

An administrator has configured Exchange journal archiving and Exchange mailbox archiving in the same Vault Store Group. The administrator wants to take advantage of optimized single instance storage in Symantec Enterprise Vault 11.x for Exchange.

Where must the administrator configure the sharing level to achieve this?

- A. on the Vault Store properties
- B. on the Vault Store partition properties
- C. on the Vault Store group properties
- D. on the Enterprise Vault server properties

Correct Answer: C

#### **QUESTION 2**

An administrator finds several Failed Operations > Copy items when reviewing Operations Manager > Exchange Monitoring > Summary

Why are these items displaying as failed operations?

- A. there are corrupt messages in the user archives
- B. there are corrupt messages in the journal mailboxes
- C. user messages are failing conversion
- D. journal messages are failing conversion

Correct Answer: B

#### **QUESTION 3**

What must be run to initiate a failover in a building blocks environment?

- A. Global Cluster Option
- B. Getting Started Wizard
- C. Convert to Cluster Wizard
- D. Update Service Locations

Correct Answer: C

## **Leads4Pass**

#### **QUESTION 4**

An administrator would like to provide a user with the ability to manually submit PST files for migration from Outlook into Symantec Enterprise Vault 11.x and ensure the user has the ability to choose what retention category is assigned to the PSTs selected for migration.

Which steps should the administrator perform to ensure the user has this capability?

- A. Desktop Policy > Options tab > Submit PST file button > Advanced > Outlook Add-in behavior from Light to Full
- B. Mailbox Policy > Archiving Actions tab > clear Force users to use policy and target settings for mailbox archiving
- C. PST Migration Policy > Migration tab > Allow PST Submission > Allow retention category override
- D. PST Migration Policy > Migration tab > Allow PST Submission > Prompt for Retention Category

Correct Answer: C

#### **QUESTION 5**

Which two reports require monitoring to be enabled? (Select two.)

- A. Enterprise Vault Server Task Health Status
- B. Enterprise Vault Server Seven Day Health Status
- C. Exchange Server Journal Mailbox Archiving Health
- D. Archive Item Access
- E. Archive item Access Trends
- Correct Answer: BC

[VCS-319 PDF Dumps](https://www.leads4pass.com/vcs-319.html) [VCS-319 Practice Test](https://www.leads4pass.com/vcs-319.html) [VCS-319 Study Guide](https://www.leads4pass.com/vcs-319.html)